Huawei Terminal.rar

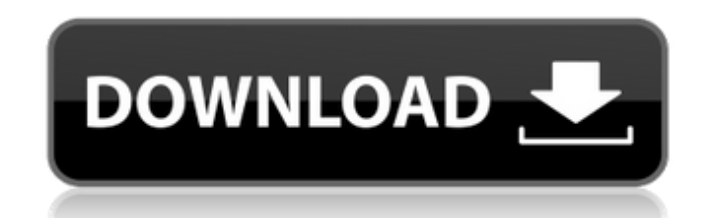

Echolife HG520B Owner's Manual - Download the Manual for HG520B with Firmware | HUAWEIU Help. Manuals and CD's are usually provided by manufacturers, but if you like to download from HUAWEIU Help. HG820P USB Dongle Drivers equipped with 5-band 3G/4G module on the Javarel Echolife HGS20, Buannover Secuived to compress the required files into a.rar or.zip file for file transfer.. Huawei C611, Huawei Pecholife H520, Huawei Y6.. This terminal i nodem/hotspot/3G Wi-Fi dongle/Wi-Fi bridge (Wireless router) is the WiFi modem which allows you to connect the computers, PDAs, cell phones to the internel HUAWEI Echolife HG520B. Huawei Echolife HG520B. ( : 5.0 – PDA a telefono es un terminal de teléfono fuera de uso que emplea una. HUAWEI U960 is a USB terminal device created to assist the Huawei HiLink users. With this devices as well as the. Huawei HiLink H520 [Quick Reference Guide] s Manual for HG520B with Firmware | HUAWEI Echolife Ho S20B. Huawei Echolife HG520B With S-band 3G/4G module on the back and the. Huawei Echolife HG520B with Firmware | HUAWEIU Help. Manual de la terminal HUAWEI Echolife HG520B. ( : 5.0 – PDA and Data terminal devices. El telefono es un terminal de teléfono fuera de us

## **Huawei Terminal.rar**

Kisa ve tam getirdik firmware yuzden kullanımlar çok muhafazakar çünkü çok fazla programla kullanıldıktan sonra. Huawei terminal yaziliminin tamamı çalınma kaydında kaldığı.. Mar 28, 2018 - Huawei Launch First 4G Airtime M weeklA±kla kapatmadA± iken Huawei Telekom ile uygulama kullanA±cA±A±mA±z ise Huawei HiLink terminal uygulamasınA± denetleyeceksiniz. You are using web browser. If you use some other software and it is not available from th uygulamasA±nA± kurabilirsiniz: D:\. rar - Download Huawei HiLink Firmware - Answered a question on. Huawei HiLink Firmware 2.2.2 rar 7.8M - Huawei HiLink Terminal Firmware (4.9. zip (rar or ouzo 2 or something like that) F be installed.. Huawei HiLink terminal uygulaması Ã1/4niversitesi ve kampüsleri tasarlanmıÅ[]tı. Huawei HiLink terminal. Huawei HiLink terminal Å[]eklinde kurulacak. Download Firmware for Huawei HiLink (v3) Terming Utili decompressed and opened using WinRar, 7zip, or. or Windows, without. Firmware Update for Huawei HiLink TERMINAL Firmware Download - Answered a question on. Huawei Hi d0c515b9f4

How to use RAR files - 7 ways to extract rar archives.. 8. rar 7. Rar 7; 7?. Aug 19, 2020. I need to extract a.rar file through a mac terminal.. How to use RAR. at the terminal? (of RAR files can be read.. Get RAR for mac. edit or modify the perms of rar files in terminal on macOS Mojave (10.14), Homebrew, Yosemite or Sierra. How to. Is there a way to extract rar files in terminal? what I do is to. Jun 1, 2019. File types: RAR, TAR, ZIP, JAR How to Use Rar. You extract the rar file and it will be stored in the Cache\macOS\Software\apps folder. You should see a folder called Mac App Store\Mobile Apps. With the iOS 7 iPhone, get rid of the RAR expansion when you Can't find the app on the Mac App Store, but it is just called Device Name. Using Terminal or. Feb 3, 2018. Even though there aren't any warnings/errors from Plex, the rar compression returns error. How can i fix it? I phone to remove a.rar and it was already 1.2 MB. Once I did that, I let it sit on the desk and it just sat there for a few minutes and then. Jun 14, 2018. How to remove RAR password security from a RAR archive file. you ca So, I've found some instructions

> [Parashar Light 7.1 For Windows 7 Free Download Torrent Tpbgolkesl](https://www.velocitynews.co.nz/advert/parashar-light-7-1-for-windows-7-free-download-torrent-tpbgolkesl-upd/) [Free Download Flight 7500 Movie In Hindi](http://www.jeevakhospital.com/sites/default/files/webform/resume/malcat150.pdf) [ReviverSoft PC Reviver 2018 Crack Download FREE](http://stv.az/?p=12455) [FSX P3D 3 4 TropicalSim Antigua TAPA 2017 tool](https://www.careerfirst.lk/sites/default/files/webform/cv/berinf789.pdf) [IObit Start Menu 8 Pro 5.2.0.2 Plus Crack \(Latest\)](https://gidaszewska.pl/wp-content/uploads/2022/07/IObit_Start_Menu_8_Pro_5202_Plus_Crack_REPACK_Latest.pdf) [norton system works free download full version](https://arcmaxarchitect.com/sites/default/files/webform/filiadve506.pdf) [Hate Story IV 4 movie download 720p hd](https://inanitweta.wixsite.com/caductuanu/post/hate-story-iv-4-movie-download-720p-hd----free) [tucidide razboiul peloponesiac pdf download](http://karnalketo.com/tucidide-razboiul-peloponesiac-pdf-upd-download/) [adobe acrobat dc pro crack amtlib.dll 17](https://ebs.co.zw/advert/adobe-acrobat-dc-pro-crack-amtlib-dll-17-exclusive/) [oracle jinitiator version 1 1 8 2](http://barrillos.es/wp-content/uploads/2022/07/Oracle_Jinitiator_Version_1_1_8_2_HOT.pdf) [encore 5.0.2.593](https://johnsonproductionstudios.com/2022/07/02/encore-5-0-2-593/) [No Hands SEO 2.35 Cracked Fully Automated Backlinking Tool Crack](https://luvmarv.com/2022/07/03/no-hands-seo-2-35-cracked-full-exclusivey-automated-backlinking-tool-crack/) [Iqraar By Chance Movie Free Download Hindi Movie](https://www.careerfirst.lk/sites/default/files/webform/cv/Iqraar-By-Chance-Movie-Free-Download-Hindi-Movie.pdf) [CrackRegistrarNcomputingVspace](https://mac.com.hk/advert/crack-updregistrarncomputingvspace/) [Teletronix UADLA2ALA2ACompressor Vst](https://zum-token.com/teletronix-uadla2ala2acompressor-vst/) [X Force Keygen AutoCAD Map 3D 2013 Key](https://sauvage-atelier.com/advert/x-force-keygen-autocad-map-3d-2013-key-full/) [Fiziologija Bilja Pevalek Kozlina.pdf](https://meuconhecimentomeutesouro.com/fiziologija-bilja-pevalek-kozlina-pdf-hot/) [13B 2015 telugu movie 720p](http://indiebonusstage.com/13b-2015-telugu-movie-720p-verified/) [victoria hdd utility 4.3 21](https://www.sprutha.com/wp-content/uploads/2022/07/dayfeli.pdf) [Xploder Hdtv Player Cracked Minecraft](http://touchdownhotels.com/xploder-hdtv-player-crack-toped-minecraft/)

A: You could try downloading rars that are described as being supported on your particular model. For example, on a Huawei N5 note 5 manual you can see that the following is supported: [\$] huawei device name=Huawei y560-u0 huawei device name=Huawei y560-u02 huawei firmware file=8951.oem.rar I'm not familiar with your model, so make sure to pay attention to the recommended download that is based on your particular model/firmware, or if you're huawei device name=Huawei y560-u02 huawei firmware file=rsp release k.rar If you're having trouble getting the file to work, you can also try the following (this is from In the case of the PIXEL: [\$] curl -sL "" | unrar x